# **TRAINING OFFERING**

**Vous pouvez nous joindre ici**

.

Email: training.ecs.fr@arrow.com Phone: 01 49 97 50 00

Microsoft **Analyzing Data with Power BI**

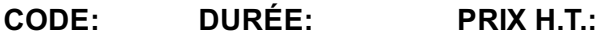

MCS\_20778 24 Hours (3 Jours) €1,830.00

## **Description**

The main purpose of thecourse is to give students a good understanding of data analysis with Power BI.The course includes creating visualizations, the Power BI Service, and thePower BI Mobile App.

## **Objectifs**

After completing this course, students will be able to:

- Perform Power BI desktop data transformation.
- Describe Power BI desktop modelling.
- Create a Power BI desktop visualization.
- Implement the Power BI service.
- Describe how to connect to Excel data.
- Describe how to collaborate with Power BI data.
- Connect directly to data stores.
- Describe the Power BI developer API.
- Describe the Power BI mobile app.

## **Audience**

The course will likely beattended by SQL Server report creators who are interested in alternativemethods of presenting data.

### **Prérequis**

Before attending this course, students must have:

- Excellent knowledge of relational databases and reporting.
- Some basic knowledge of data warehouse schema topology (including star and snowflake schemas).
- Some exposure to basic programming constructs (such as looping and branching).
- An awareness of key business priorities such as revenue, profitability, and financial accounting is desirable.
- Familiarity with Microsoft Office applications particularly Excel.

#### **Programme**

Course OutlineModule 1: Introduction to Self-Service BI SolutionsIntroduces business intelligence (BI) and how to self-serve with **BI.Lessons** 

- Introduction to business intelligence
- Introduction to data analysis
- Introduction to data visualization
- Overview of self-service BI
- Considerations for self-service BI
- Microsoft tools for self-service BI

Lab : Exploring an Enterprise BI solution

• Viewing reports

#### Creating a Power BI dashboard

After completing this module, students will be able to:

- Describe the trends in BI
- Describe the process of data analysis in Power BI.
- Use the key visualizations in Power BI.
- Describe the rationale for self-service BI.
- Describe considerations for self-service BI.
- Understand how you can use Microsoft products to implement a BI solution.

#### $\bullet$

Module 2: Introducing Power BI This module introduces Power BI desktop, and explores the features that enable the rapid creation and publication of sophisticated data visualizations.Lessons

- Power BI
- The Power BI service

Lab : Creating a Power BI dashboard

- Connecting to Power BI data
- Create a Power BI dashboard

After completing this module, students will be able to:

- Develop reports using the Power BI Desktop app.
- Use report items to create dashboards on the Power BI portal.
- Understand the components of the Power BI service including licensing and tenant management.

Module 3: Power BI At the end of this module students will be able to explain the rationale and advantages of using Power BI.Lessons

- Using Excel as a data source for Power BI
- The Power BI data model
- Using databases as a data source for Power BI
- The Power BI service

Lab : Importing data into Power BI

- Importing Excel files into Power BI
- Viewing reports from Excel files

After completing this module, students will be able to:

- Describe the data model and know how to optimize data within the model.
- Connect to Excel files and import data
- Use on-premises and cloud Microsoft SQL Server databases as a data source, along with the R script data connector
- Take advantage of the features of the Power BI service by using Q&A to ask questions in natural query language, and create content packs and groups.

Module 4: Shaping and Combining DataWith Power BI desktop you can shape and combine data with powerful, buil-in tools. This module introduces the tools that are available for preparing your data, and transforming it into a form ready for reporting.Lessons

- Power BI desktop queries
- Shaping data
- Combining data

Lab : Shaping and combining data

- Shape power BI data
- Combine Power BI data

After completing this module, students will be able to:

- Perform a range of query editing skills in Power BI
- Shape data, using formatting and transformations.
- Combine data together from tables in your dataset.
- Relationships
- DAX queries
- Calculations and measures
- Lab : Modelling Data
	- Create relationships
	- Calculations

After completing this module, students will be able to:

- Describe relationships between data tables.
- Understand the DAX syntax, and use DAX functions to enhance your dataset.
- Create calculated columns, calculated tables and measures.

Module 6: Interactive Data VisualizationsThis module describes how to create and manage interactive data visualizations.Lessons

- Creating Power BI reports
- Managing a Power BI solution

Lab : Creating a Power BI report

- Connecting to Power BI data
- Building Power BI reports
- Creating a Power BI dashboard

After completing this module, students will be able to:

- Use Power Bi desktop to create interactive datavisualizations.
- Manage a power BI solution.

Module 7: Direct ConnectivityThis module describes various connectivity options using Power BI.Lessons

- Cloud data
- Connecting to analysis services

#### Lab : Direct Connectivity

- Direct connectivity from Power BI desktop
- Direct connectivity from the Power BI service

After completing this module, students will be able to:

- Use Power BI direct connectivity to access data in Azure SQL data warehouse, in addition to big data sources such as Hadoop
- Use Power BI with SQL Server Analysis Services data, including Analysis services modles running in multidimentional mode.

Module 8: Developer APIThis module describes the developer API within Power BI.Lessons

- The developer API
- Custom visuals

Lab : Using the developer API

Using custom visuals

After completing this module, students will be able to:

- Describe the developer API.
- Use the developer API to create custom visuals.

Module 9: Power BI mobile appThis module describes the Power BI mobile app.Lessons

- The Power BI mobile app
- Using the Power BI mobile app
- Power BI embedded

After completing this module, students will be able to:

Describe the Power BI mobile app.

## **Dates de session**

Sur demande. Merci de nous contacter

Describe Power BI embedded and when you would want to use it.

## **Informations Compléme[ntaires](C:/fr/contactez-nous/)**

Cette formation est également disponible sous forme de formation sur site. Veuillez nous contacter pour en savoir plus.